HANDBUCH Rev. 03/2011

# CD3000E Kommunikationshandbuch

00001

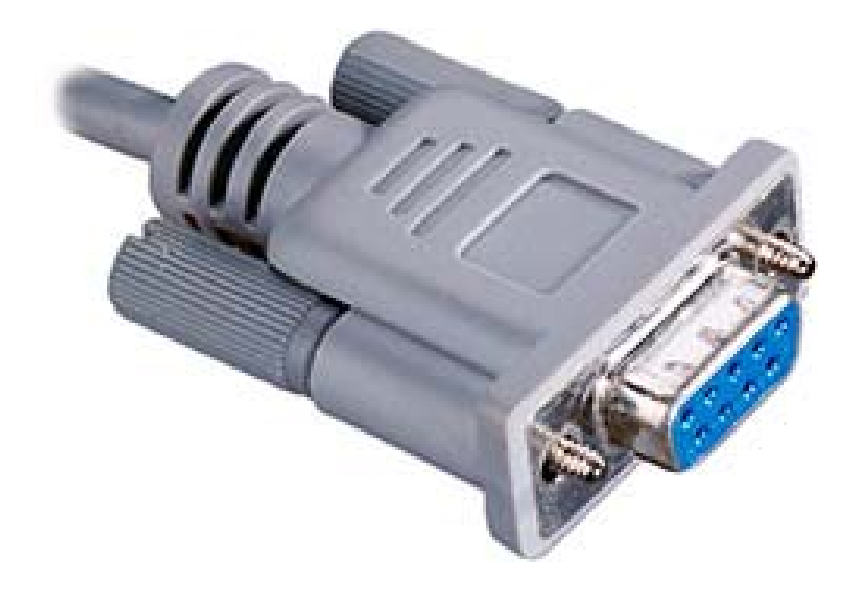

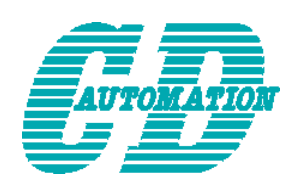

**CD Automation S.r.l.** 

Via Picasso 34/36 - 20025 – Legnano (MI) – ITALY Tel +39 0331 577479 – Fax +39 0331 579479 E-Mail: [info@cdautomation.com](mailto:info@cdautomation.com) - WEB: [www.cdautomation.com](http://www.cdautomation.com/)

**Ihr Ansprechpartner im deutschsprachigen Raum** 

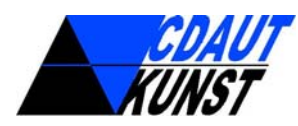

# **CD.AUT-KUNST GmbH & Co. KG**

1080 Wien, Josefstädter Strasse 43-45/ Stiege 1 – ÖSTERREICH. Tel: +43 (0)1 994 9595-25 - Fax: +43 (0)1 994 9009 E-Mail: [office@cdaut-kunst.at](mailto:office@cdaut-kunst.at) – WEB: [www.cdautomation.at](http://www.cdautomation.at/)

# **INHALTSVERZEICHNIS**

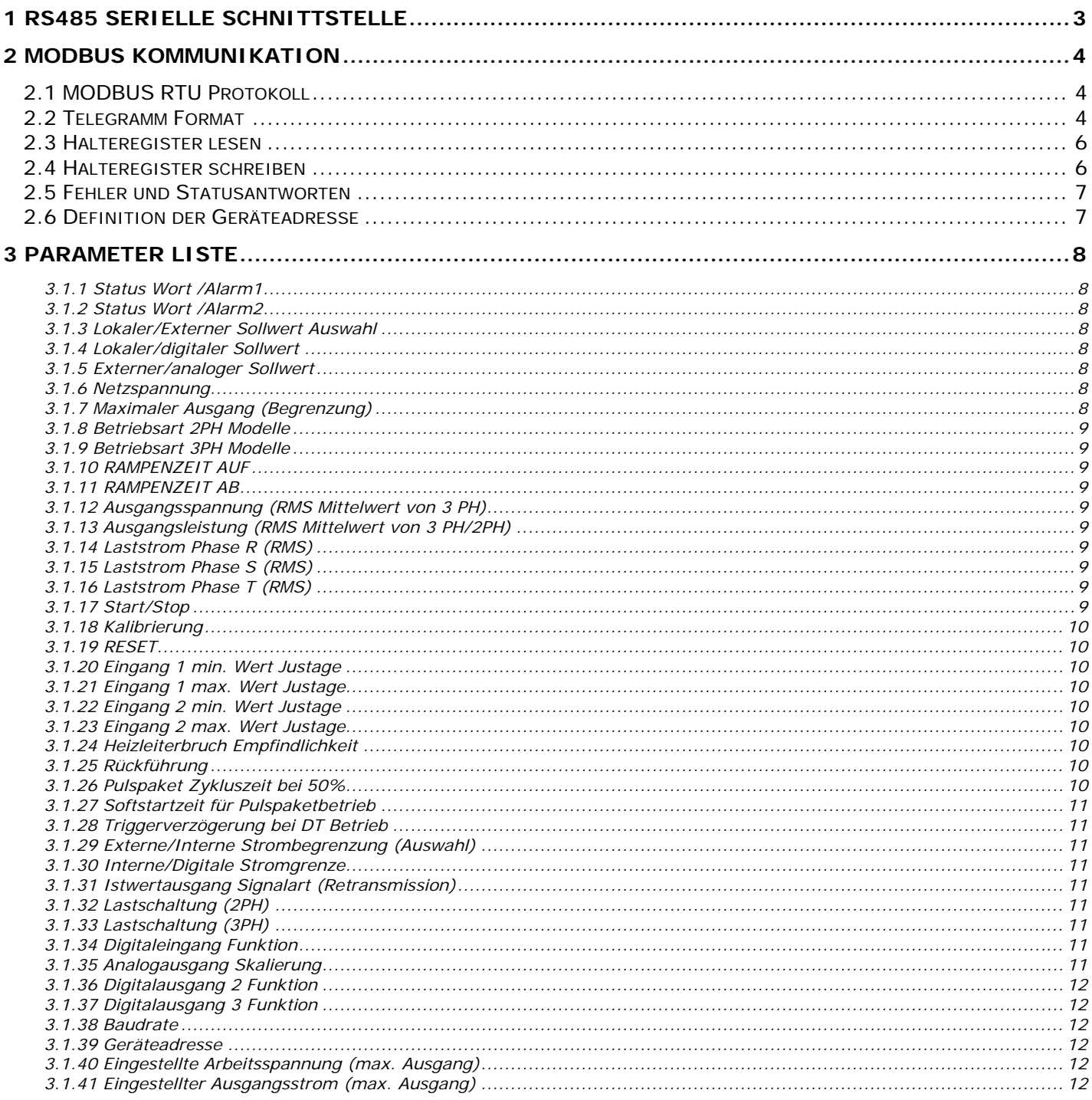

# <span id="page-2-0"></span>**1 RS485 Serielle Schnittstelle**

Die Signale der seriellen RS485 Schnittstelle sind auf Klemmen und einem 9 poligen DIN Stecker verfügbar. Diese Schnittstelle kann bis zu 127 Thyristorsteller verbinden. Der 9polige Stecker eignet sich zur einfachen Verbindung vom CD-EASY (siehe Bedienerhandbuch).

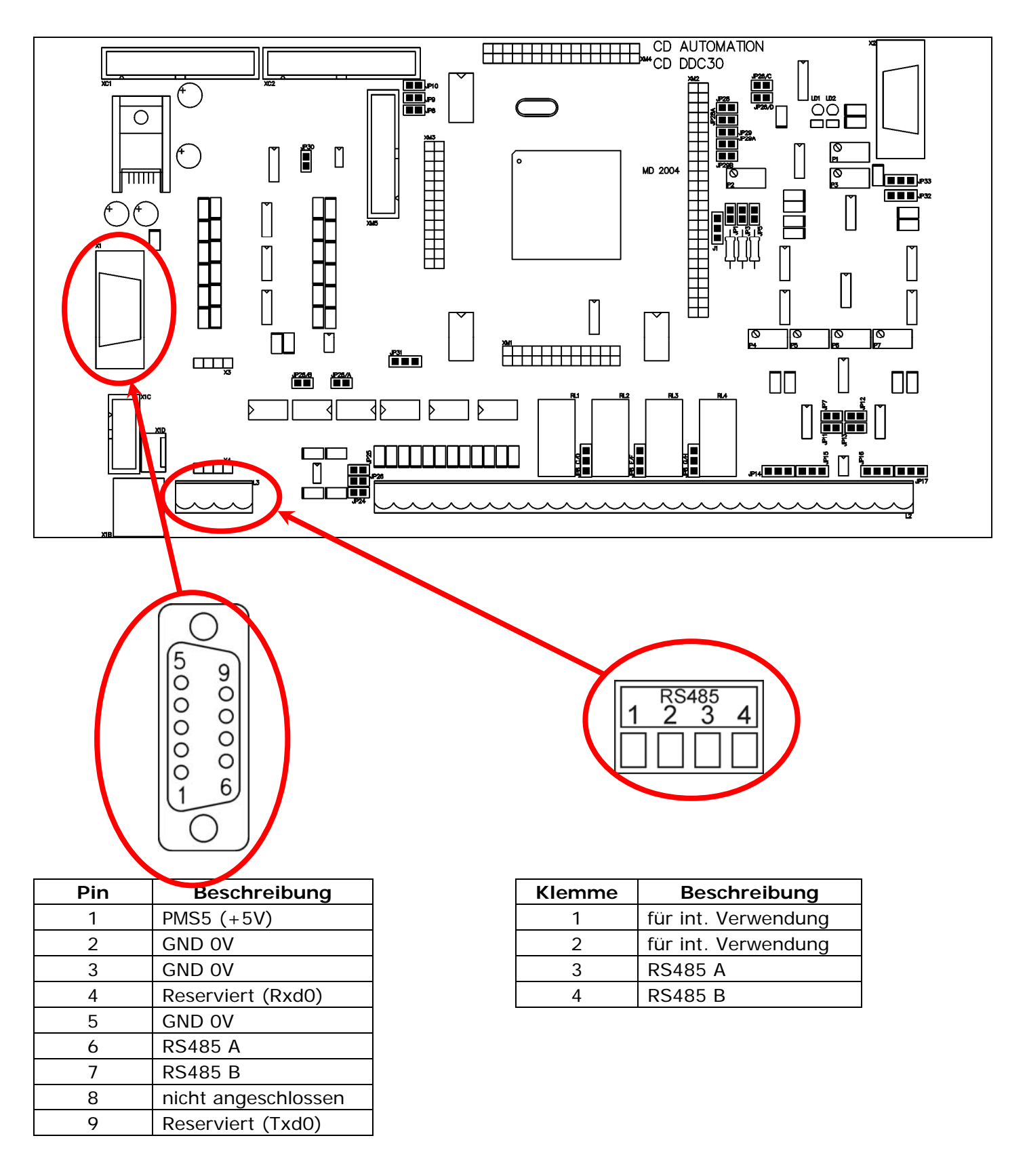

# <span id="page-3-0"></span>**2 MODBUS Kommunikation**

Die Thyristor-Leistungssteller verfügen über eine serielle RS485 2-Drahtschnittstelle. Die Übertragung erfolgt im Half-Duplex Modus.

Diese Schnittstelle ermöglicht die Kommunikation zwischen dem Thyristorsteller und einem Master (z.B. Rechner oder Bedienterminal). Die Verbindungskabel müssen für Datentransfer ausgelegt sein.

# **2.1 MODBUS RTU Protokoll**

Die RS485-Standardkommunikation benutzt das industrielle MODBUS-RTU-Standardprotokoll. Es gelten folgende Einschränkungen:

- Die Baudrate kann 4800-9600-19200 Baud (Standard 19200) sein.
- Die Mehrfach Register Schreib Funktion (Funct. 16) ist auf Einzelparameter Übertragung limitiert.

Die folgenden MODBUS "functions" werden unterstützt:

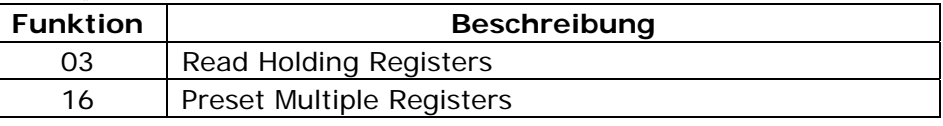

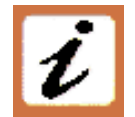

Broadcast Methode wird unterstützt:

Es ist möglich Broadcast Telegramme über Adresse 0, an alle Geräte zu senden ohne dass die Geräte eine Rückmeldung senden.

# **2.2 Telegramm Format**

Die Datenübertragung erfolgt in Form binärer 8-Bit-Bytes mit einem Startbit, einem Stoppbit und ohne Paritätsprüfung. Das Telegramm wird durch einfache Verzögerung von mehr als drei Zeichenlängen bei der entsprechenden Baudrate beendet. Das erste Zeichen jedes Telegramms ist die Geräte-Adresse im Bereich 1 - 255 (0 bei Broadcast-Übertragung). Als zweites Zeichen wird immer die Funktionsnummer übertragen. Diese Funktionsnummer bestimmt den Rest des Telegramms.

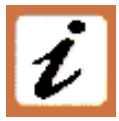

In den meisten Fällen beantwortet der Controller Master das Telegramm durch Rückübertragung der Adresse und der Funktionsnummer und dem angeforderten Wert.

Jedem Telegramm folgt ein 2 Byte langer CRC16 (16-Bit Cyclic Redundancy Check). Diese Prüfsumme wird nach einer Formel berechnet, bei der eine rekursive Division der Daten durch ein Polynom erfolgt, wobei als Ausgangswert jeder Division der Rest des Ergebnisses der vorherigen Division benutzt wird.

Es werden folgende Änderungen vorgenommen:

- Da die Reihenfolge der Bits umgekehrt ist, wird auch das binäre Muster umgekehrt, wobei aus dem höchstwertigem Bit (MSB) das äußerste rechte Bit wird;
- Nur der Rest ist von Belang; das äußerste rechte (höchstwertige) Bit kann unberücksichtigt bleiben.
- Somit hat das Polynom den Wert hex A001.

# **Normale bit Reihenfolge:**

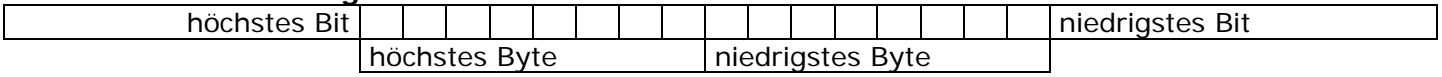

# **Umgekehrte bit Reihenfolge:**

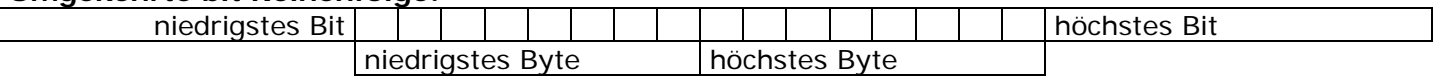

*Anmerkung: Da die Reihenfolge umgekehrt ist, wird beim CRC16 die umgekehrte Bitreihenfolge zurückgegeben* 

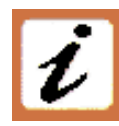

Das nachfolgende Flussdiagramm zeigt die Prozedur den CRC16 zu berechnen.

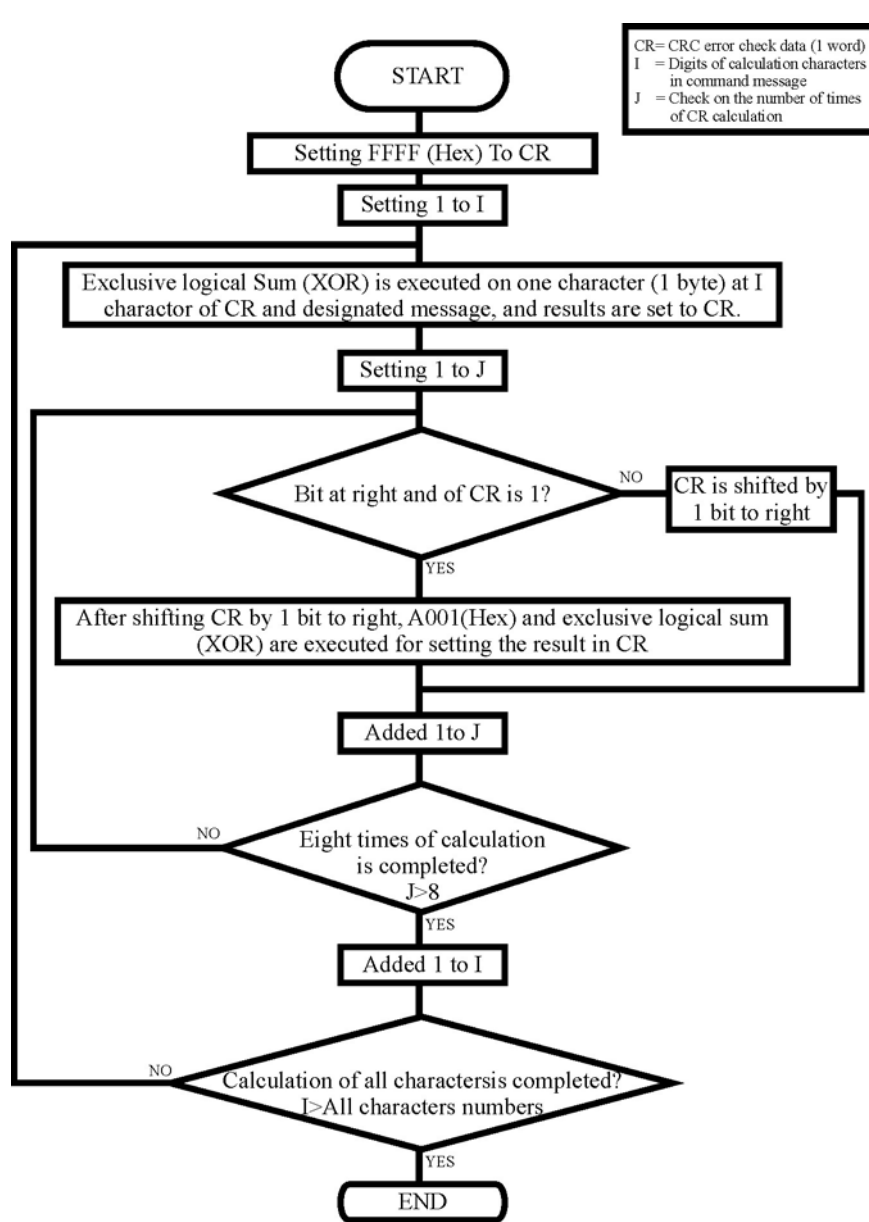

# **C Language CRC 16 Example**

static short CRC16 (unsigned char \*p\_first,unsigned char \*p\_last)

```
{ 
        unsigned int crc=0xffff; 
        short j; 
       for (jp_{first}<=p_{last}; p_{first}++) { 
              crc \wedge = *p_{first};
              for(j=8;j>0;j-)
\{ if(crc & 0x0001) 
 { 
                     \text{crc} = \text{crc} >> 1;crc \wedge = 0xA001;
 } 
               else 
 { 
                     \text{crc} = \text{crc} >> 1; } 
 } 
        } 
  return (crc); 
}
```
# <span id="page-5-0"></span>**2.3 Halteregister lesen**

Das an das Gerät übertragene Telegramm zum Abholen des (einen) Wertes aus einem Register besteht aus folgenden acht Bytes:

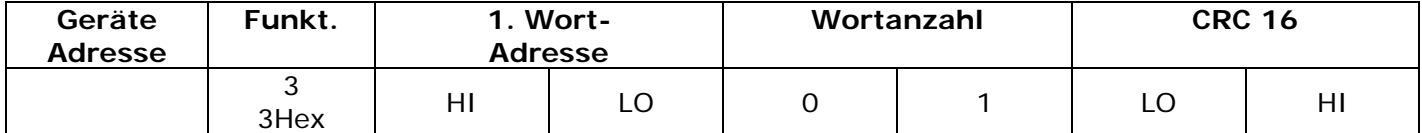

Die Antwort ist in Echo der ersten zwei Bytes (Adresse und Funktion), ein Byte mit der Anzahl der nachfolgenden Bytes exklusive CRC16, dem angeforderten Registerwert und danach 2 Bytes mit dem CRC16.

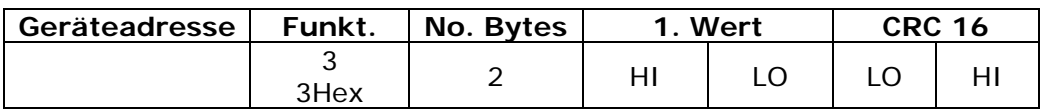

# **2.4 Halteregister schreiben**

Dieses Telegramm ist 11 Byte lang. Pro Telegramm kann nur ein Parameter geschrieben werden. Es besteht aus Adresse 1Byte, 1 Byte Function 10HEX, 2 Byte für die Parameternummer, ein 2 Byte langer Wortzählwert (der immer auf 1 gesetzt ist), ein 1 Byte langer Byte-Zählwert (immer 2), der zu schreibende Wert sowie die CRC16-Bytes:

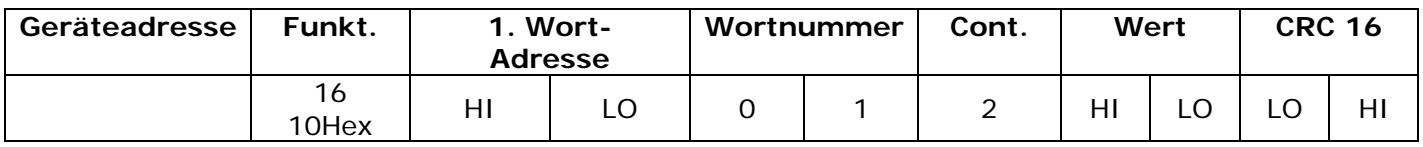

Die Antwort ist in Echo der ersten zwei Bytes (Adresse und Funktion), zwei Bytes für den beschriebenen Parameter, 2 Bytes mit der Anzahl der Parameter, immer 1 (0001 Hex), zwei Bytes für den CRC:

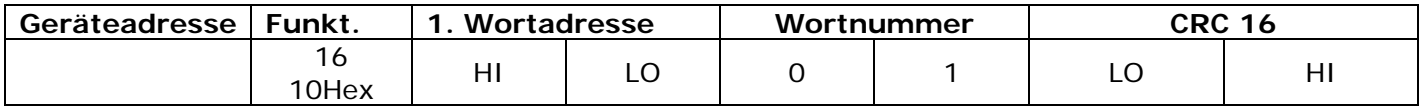

# <span id="page-6-0"></span>**2.5 Fehler und Statusantworten**

Enthält ein übertragenes Telegramm ein falsches Zeichen (Paritätsfehler, Rahmenfehler usw.) bzw. wenn die CRC16-Prüfung einen Fehler ergibt oder das übertragene Telegramm einen Syntaxfehler (z.B. falscher Byte- oder Wortzählwert) aufweist, wird dieses Telegramm vom Steller ignoriert. Ist das übertragene Telegramm syntaktisch korrekt, enthält aber einen unzulässigen Kode, sendet das Gerät folgende 5-Byte lange Fehlerantwort:

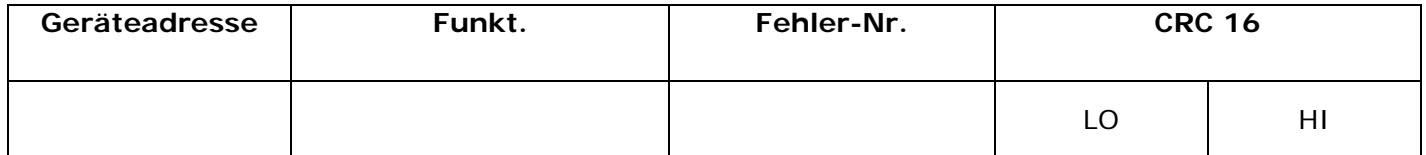

Das Funktionsnummernbyte gibt die Funktionsnummer des fehlerhaften Telegramms an. Das oberste Bit ist gesetzt (d.h. Funktion 3 wird zu 0x83), und die Fehlernummer ist einer der folgenden Codes:

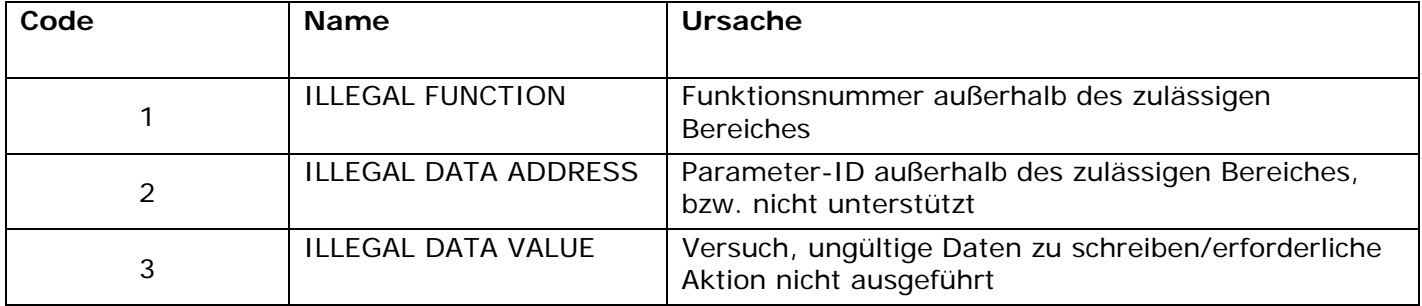

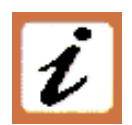

*ANMERKUNG: Das Schreiben eines Parameterwertes gleich seinem Istwert ist eine gültige Transaktion und verursacht kein Fehlerantworttelegramm*

# **2.6 Definition der Geräteadresse**

Der Thyristorsteller muss eine eigene Adresse durch den Anwender erhalten (im Bereich 1-127). Die Adresse wird im Hardware Menü Parameter P115 **Hddr** definiert. Der Thyristor reagiert nicht auf Telegramme, welche eine andere Adresse enthalten.

Ausgenommen ist die Adresse 0 (Broadcast) auf die jedes Gerät reagiert aber keine Rückantwort generiert.

# <span id="page-7-0"></span>**3 Parameter Liste**

### **3.1.1 Status Wort /Alarm1**

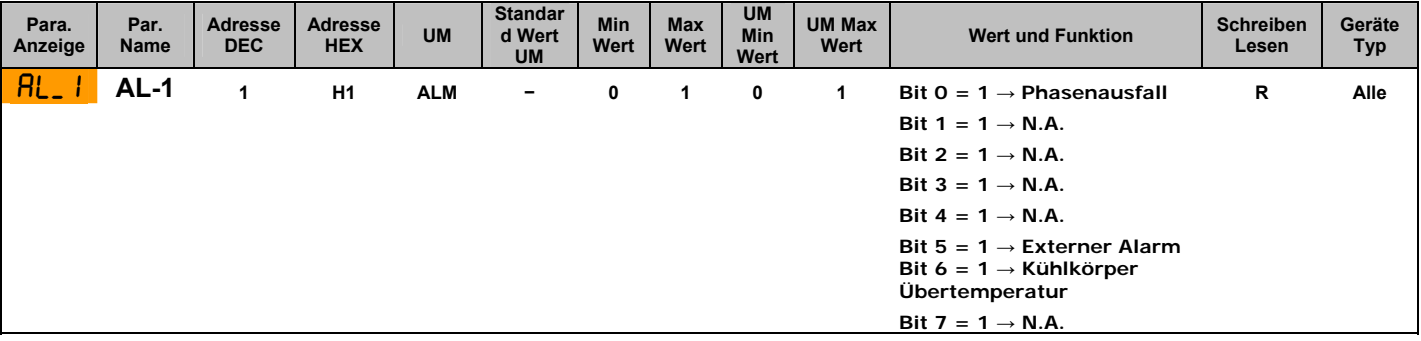

#### **3.1.2 Status Wort /Alarm2**

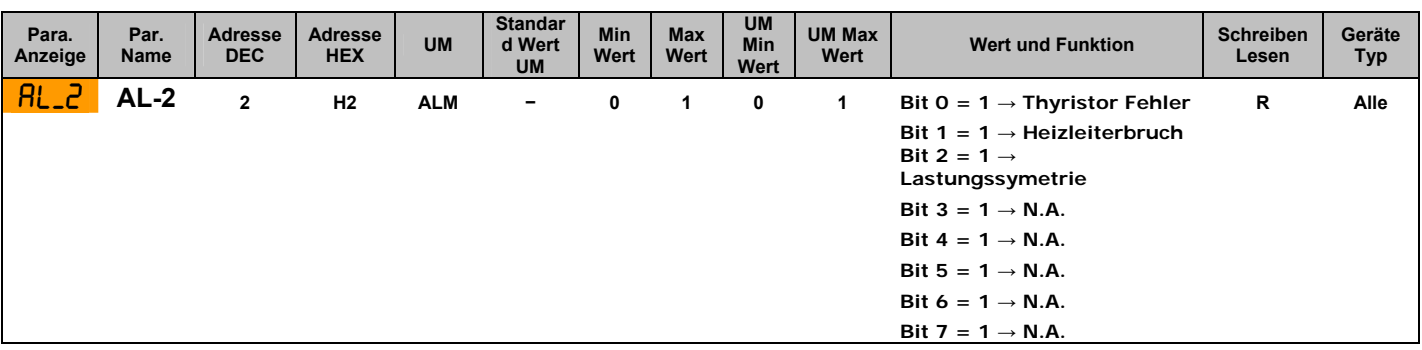

#### **3.1.3 Lokaler/Externer Sollwert Auswahl**

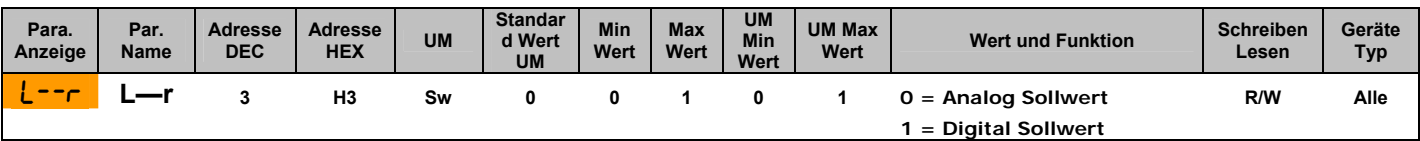

### **3.1.4 Lokaler/digitaler Sollwert**

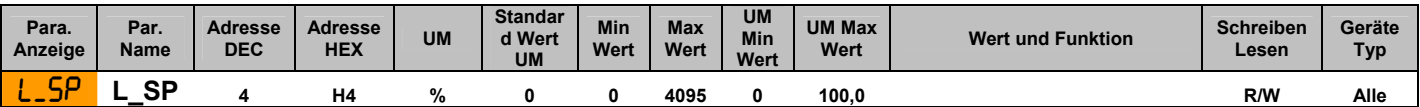

#### **3.1.5 Externer/analoger Sollwert**

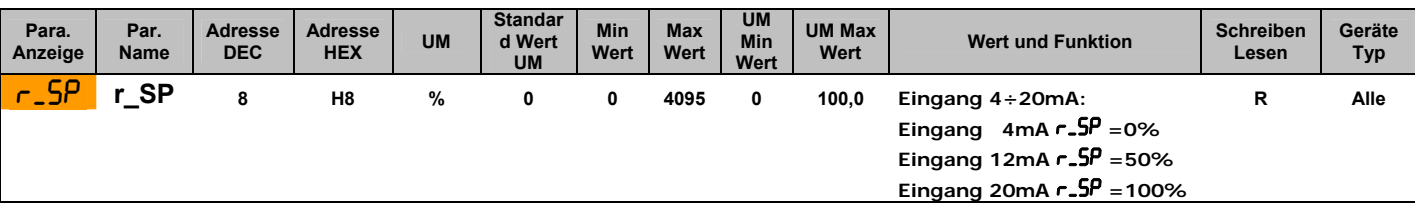

#### **3.1.6 Netzspannung**

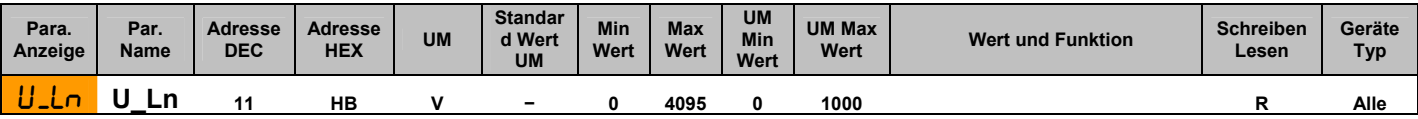

## **3.1.7 Maximaler Ausgang (Begrenzung)**

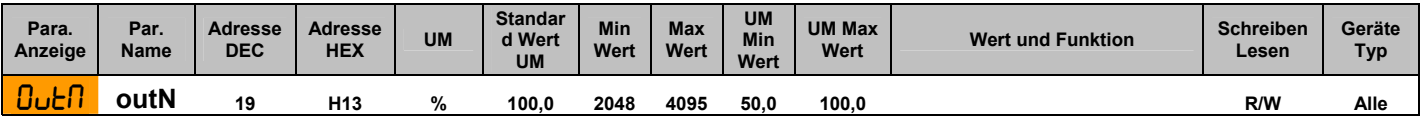

#### <span id="page-8-0"></span>**3.1.8 Betriebsart 2PH Modelle**

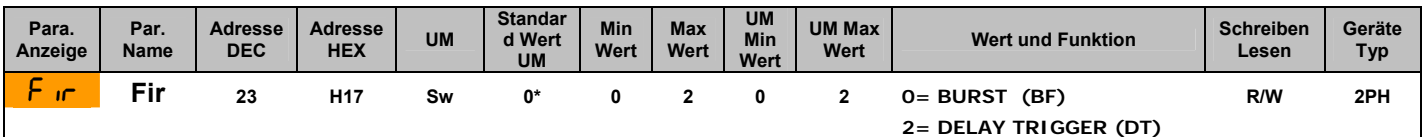

#### **3.1.9 Betriebsart 3PH Modelle**

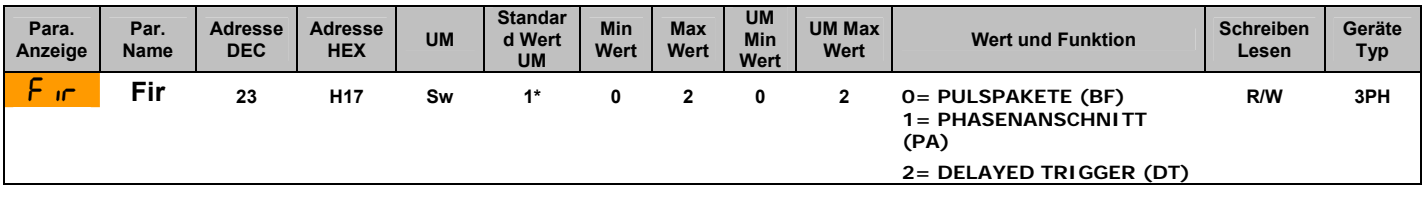

### **3.1.10 RAMPENZEIT AUF**

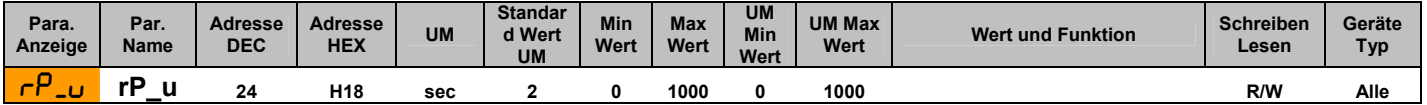

# **3.1.11 RAMPENZEIT AB**

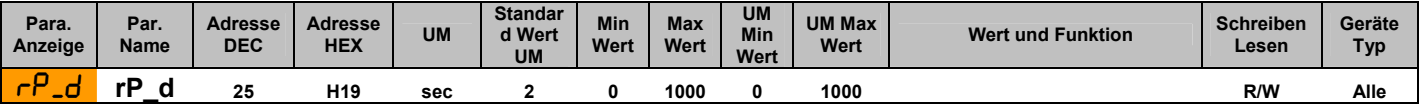

## **3.1.12 Ausgangsspannung (RMS Mittelwert von 3 PH)**

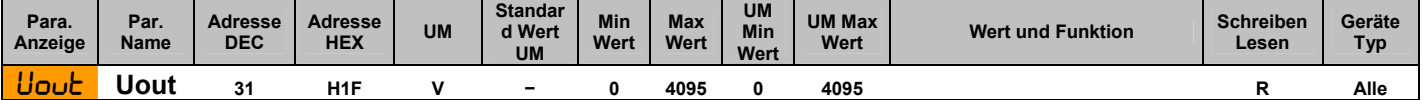

#### **3.1.13 Ausgangsleistung (RMS Mittelwert von 3 PH/2PH)**

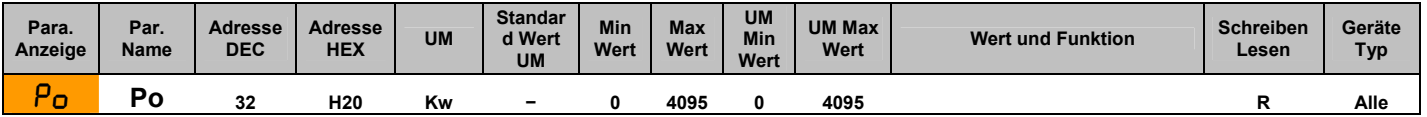

#### **3.1.14 Laststrom Phase R (RMS)**

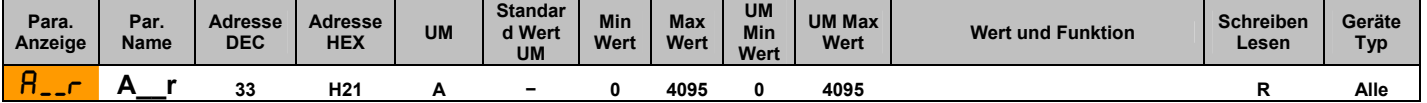

#### **3.1.15 Laststrom Phase S (RMS)**

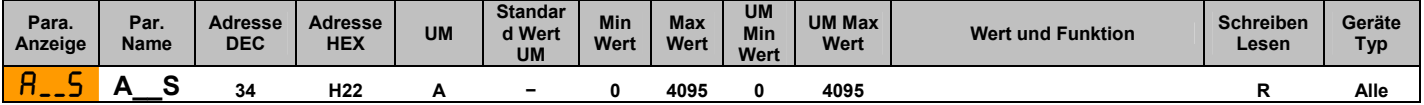

#### **3.1.16 Laststrom Phase T (RMS)**

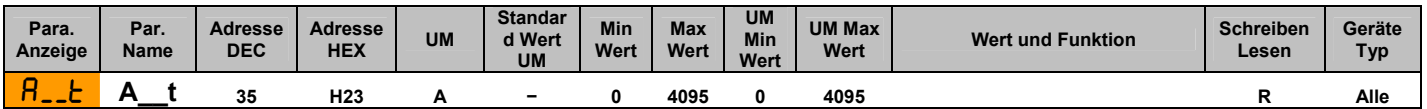

#### **3.1.17 Start/Stop**

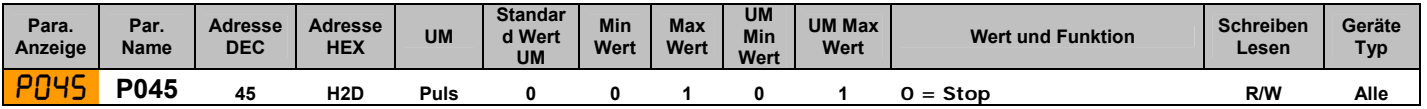

# <span id="page-9-0"></span>**3.1.18 Kalibrierung**

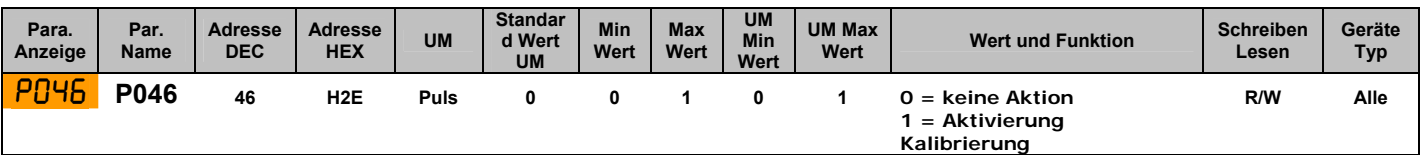

#### **3.1.19 RESET**

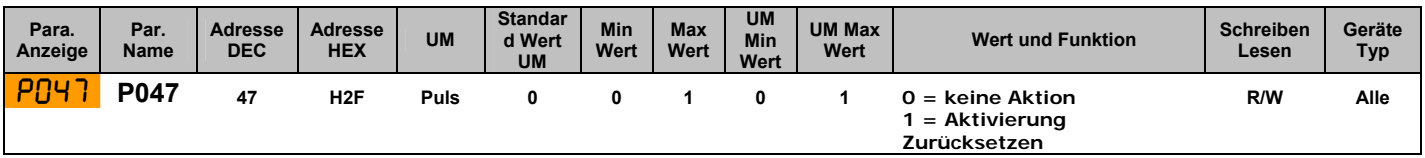

#### **3.1.20 Eingang 1 min. Wert Justage**

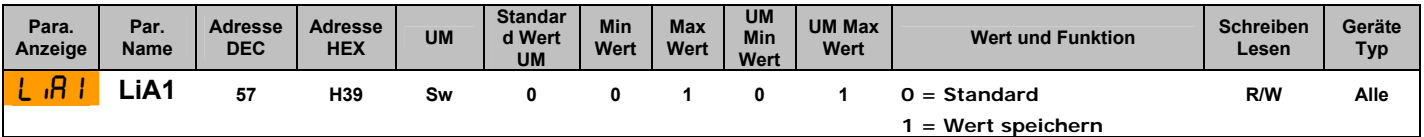

## **3.1.21 Eingang 1 max. Wert Justage**

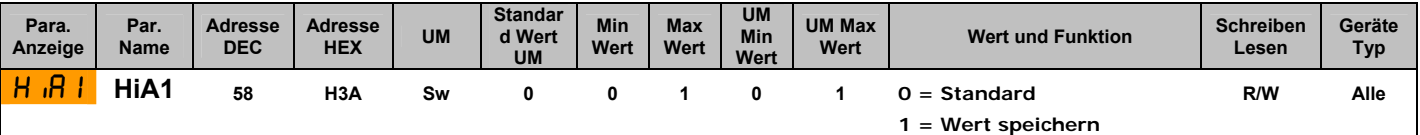

#### **3.1.22 Eingang 2 min. Wert Justage**

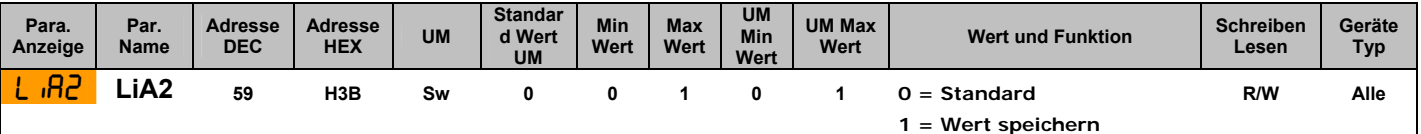

#### **3.1.23 Eingang 2 max. Wert Justage**

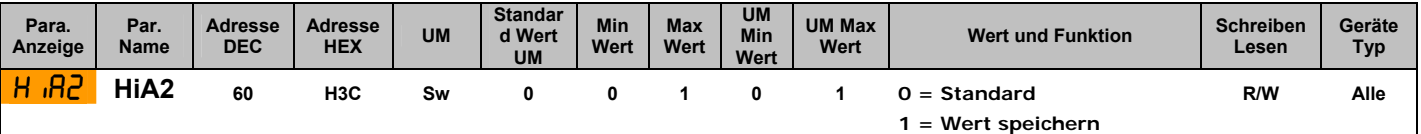

### **3.1.24 Heizleiterbruch Empfindlichkeit**

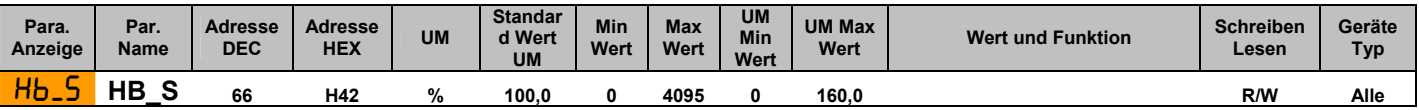

#### **3.1.25 Rückführung**

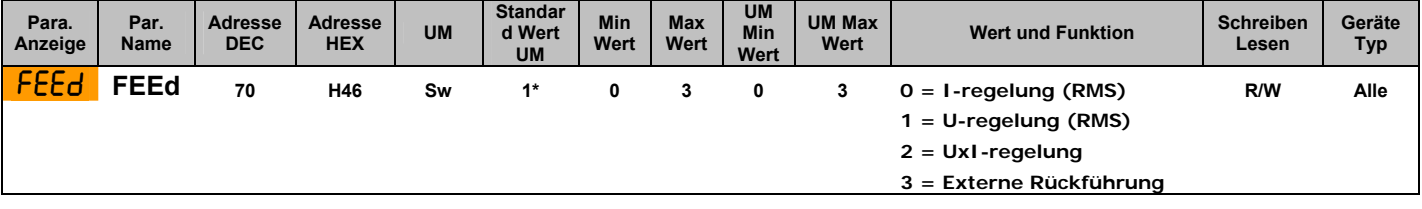

# **3.1.26 Pulspaket Zykluszeit bei 50%**

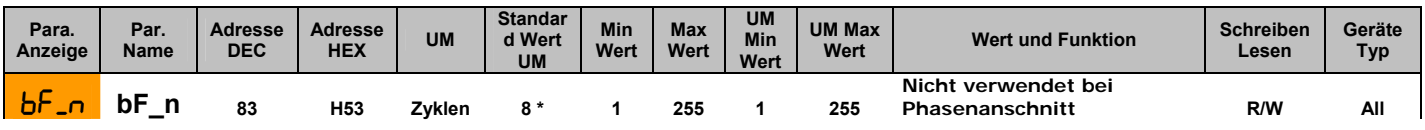

# <span id="page-10-0"></span>CD Automation srl CD3000E-MODBUS Parameter Beschreibung Handbuch

#### **3.1.27 Softstartzeit für Pulspaketbetrieb**

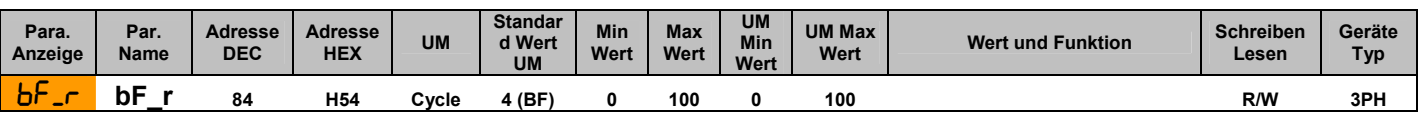

#### **3.1.28 Triggerverzögerung bei DT Betrieb**

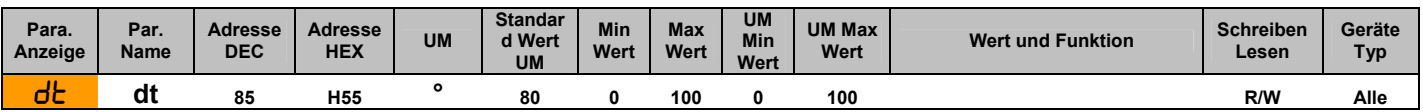

# **3.1.29 Externe/Interne Strombegrenzung (Auswahl)**

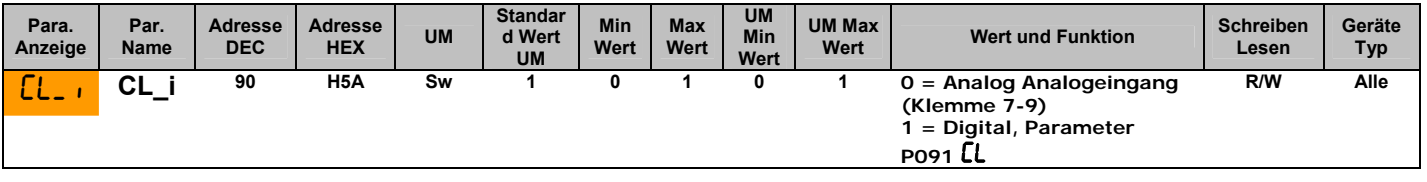

### **3.1.30 Interne/Digitale Stromgrenze**

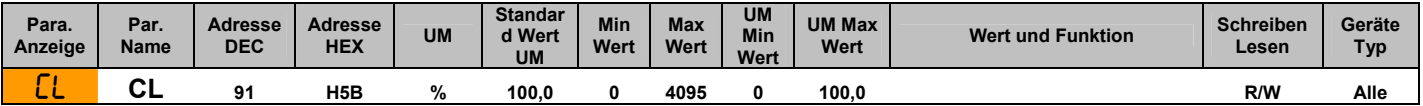

#### **3.1.31 Istwertausgang Signalart (Retransmission)**

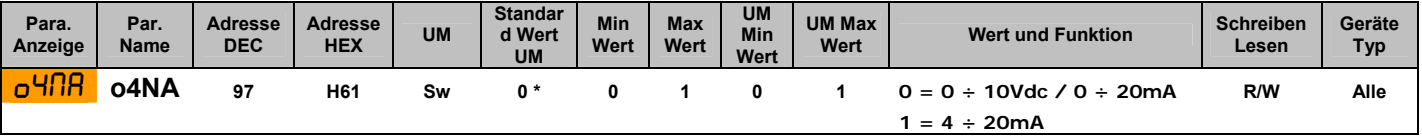

#### **3.1.32 Lastschaltung (2PH)**

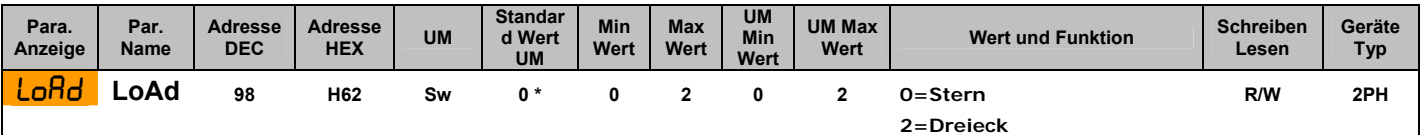

#### **3.1.33 Lastschaltung (3PH)**

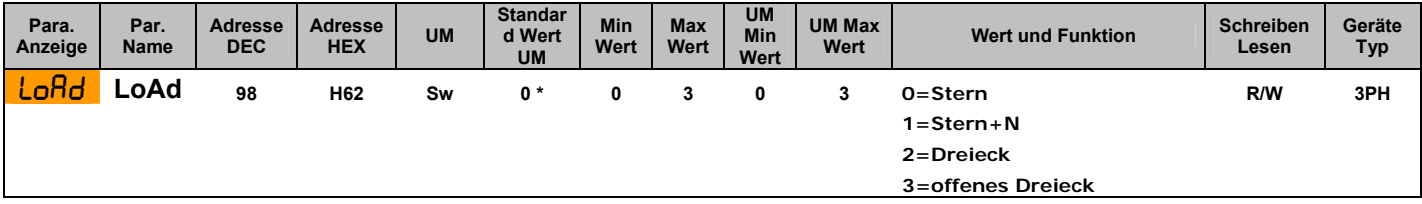

# **3.1.34 Digitaleingang Funktion**

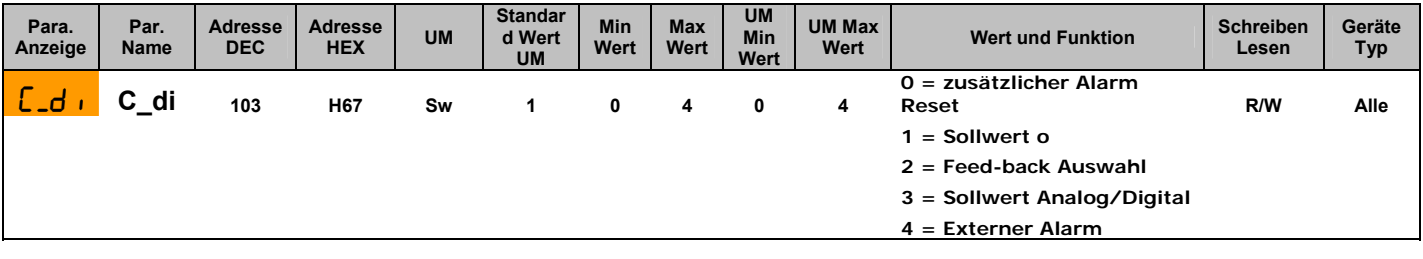

# **3.1.35 Analogausgang Skalierung**

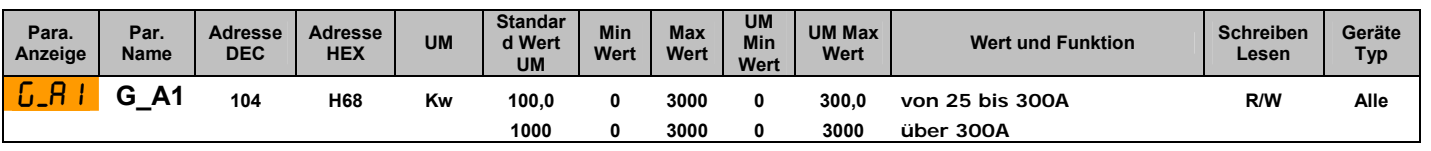

### <span id="page-11-0"></span>**3.1.36 Digitalausgang 2 Funktion**

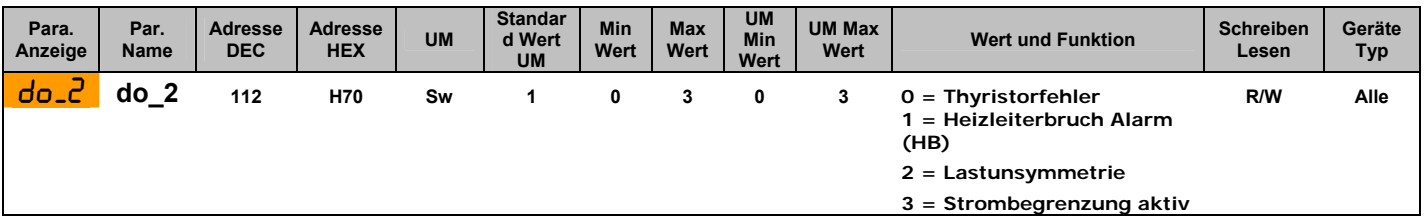

### **3.1.37 Digitalausgang 3 Funktion**

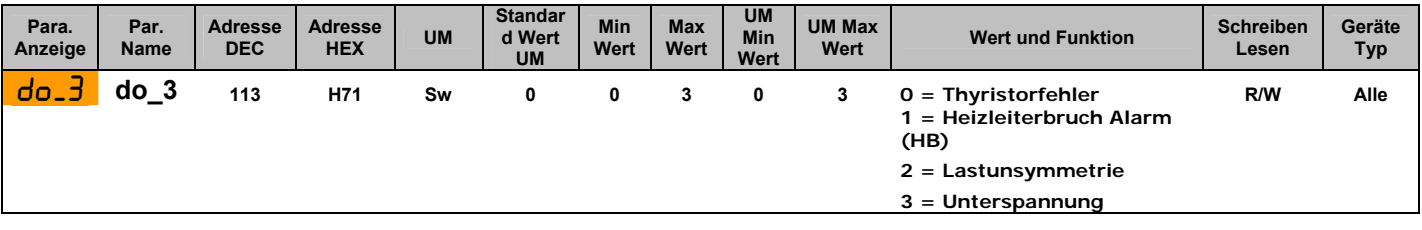

#### **3.1.38 Baudrate**

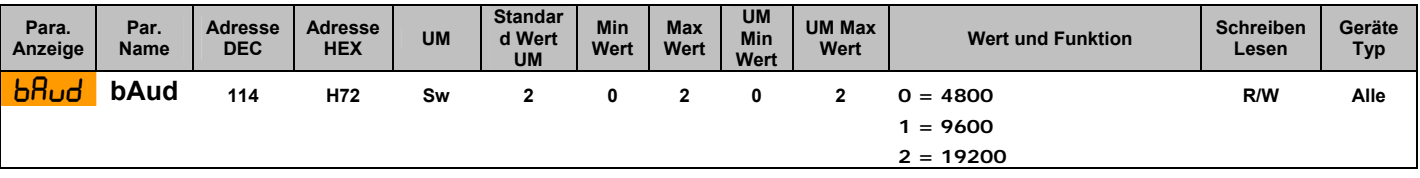

#### **3.1.39 Geräteadresse**

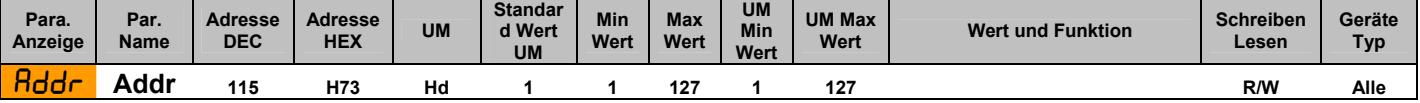

## **3.1.40 Eingestellte Arbeitsspannung (max. Ausgang)**

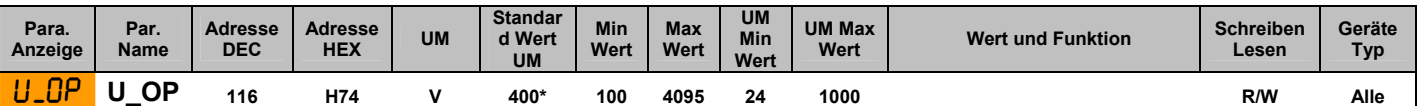

#### **3.1.41 Eingestellter Ausgangsstrom (max. Ausgang)**

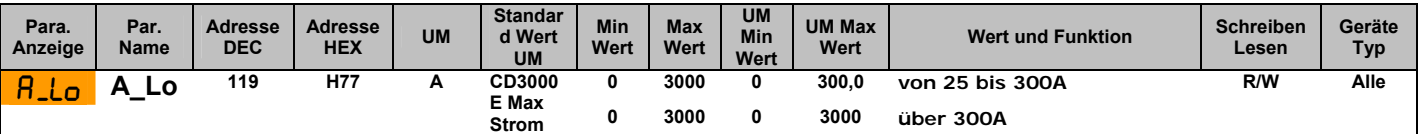

\* Standardwert ist im Bestellcode nicht definiert

Technische Änderungen und Irrtümer vorbehalten! © CD Automation s.r.l. / CD.AUT-KUNST GmbH & Co, KG